## Free Download

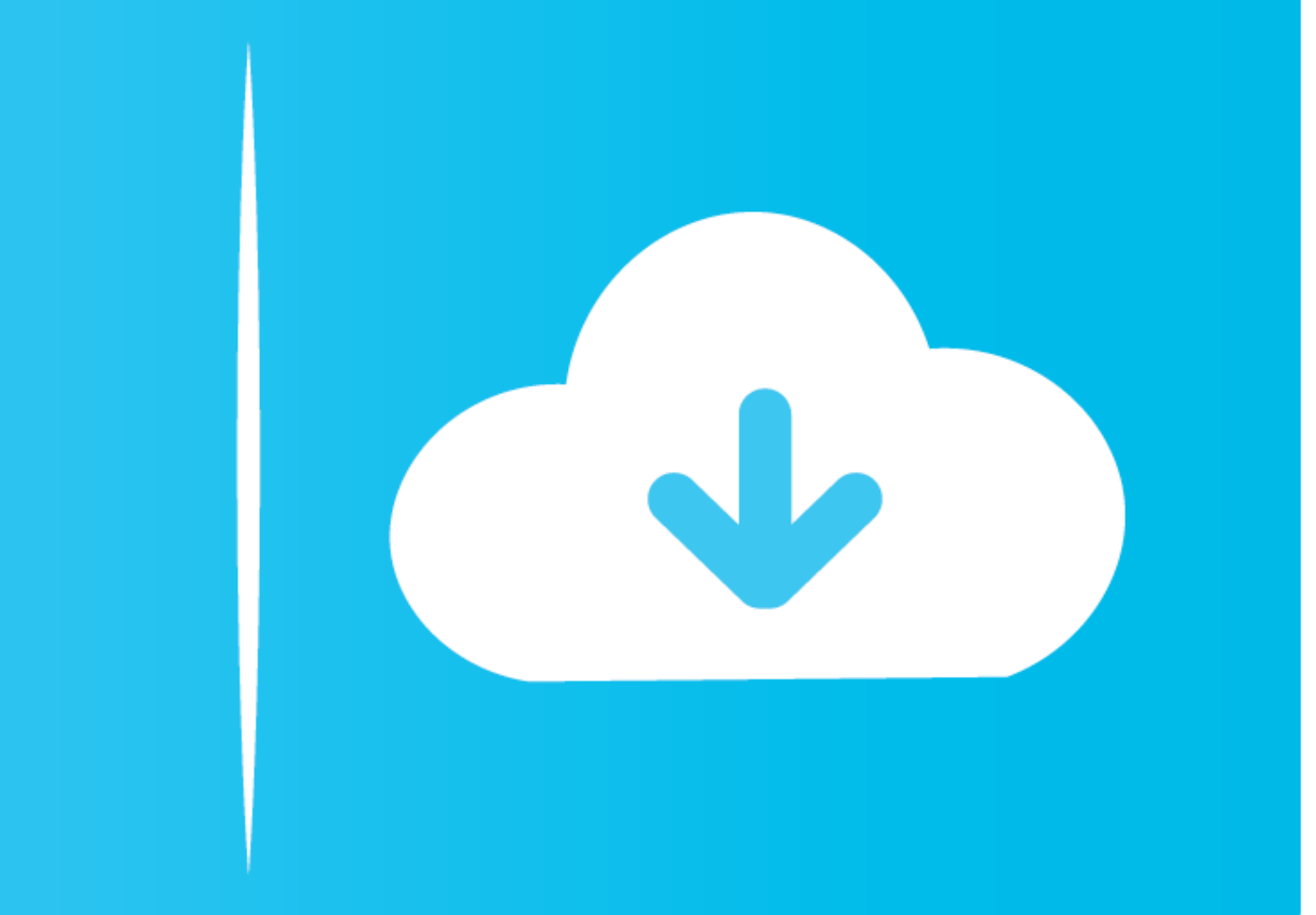

[Make This For Mac](https://bytlly.com/1vi9m0)

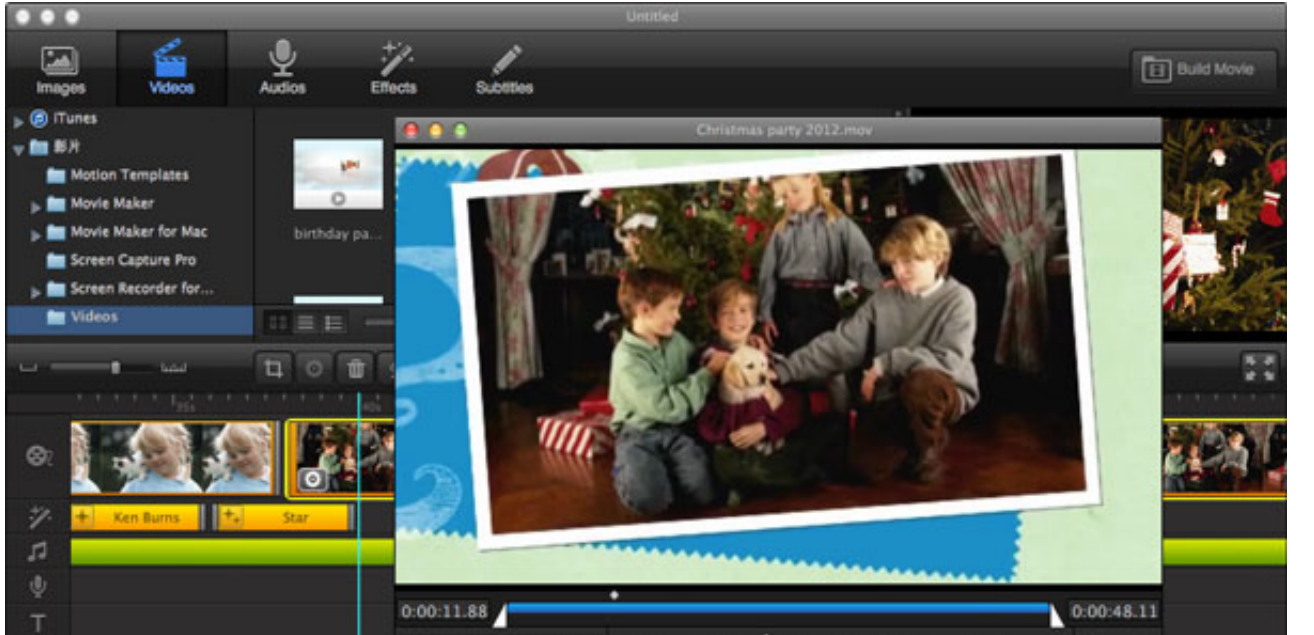

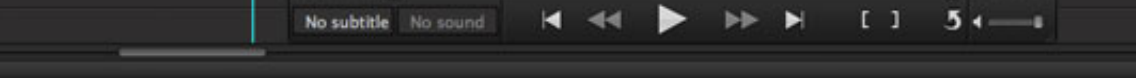

[Make This For Mac](https://bytlly.com/1vi9m0)

# Free Download

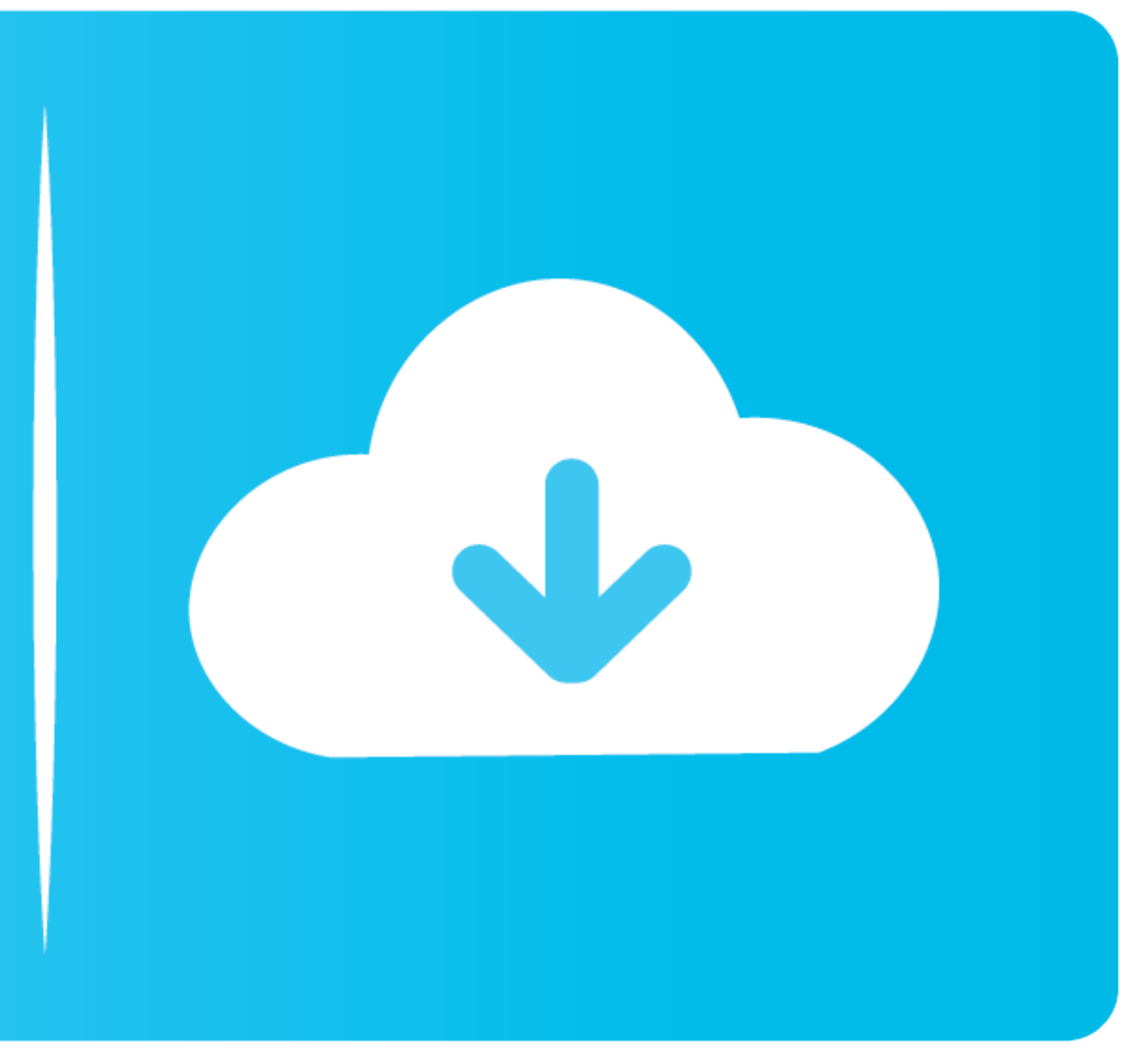

In case your disk is full of materials and files, delete them or move files and to the iCloud service similar to Google Disk.. It does not matter if you have old Mac laptop or Mac Pro, it will sort files longer in order to some of your memory via browser's cache.. Apple has a number of comfortable button combinations that allow you get rid of these applications quickly.

Make sure that you do not use a very large number of browser extensions or plugins as well since your web browser has an ability to require additional memory via browser extensions.. 00 or Overnight Delivery for \$10 00 Reg

## **make this**

make this, make this equation correct, make this equation true, make this place your home, make this correct, make this tonight, make this go on forever lyrics, make this a night to remember, make this sentence better, mak

So, you can speed up the work by removing all those old extensions or plugins that you no longer use.. There is nothing faster in this world than a fresh Mac computer However, when it slows down, it is not necessary to buy

## **make this tonight**

Outlook 2016 for mac repair • Type ' cleanmgr' and hit ENTER • While holding CTRL-Shift on your keyboard, hit ENTER.

## **make this equation true**

In any case, you can always use Uninstaller to get rid of them and free up space on a hard drive.. In order to delete applications, simply click and drag the application icons to the Trash bin on macOS.. Make This Form Fil chance of eating up your memory in case you have a ton of open programs.. Look through the Applications folder and see if there are any programs that you don't need.. Mac Makeup AppointmentThis has the ability to take up e